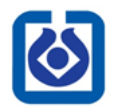

**وزارت علوم، تحقیقات و فناوری مؤسسه آموزش عالی کمال الملک نوشهر**

**روند انجام امور دانش آموختگی ) فارغ التحصیلی ( مقطع کارشناسی ارشد**

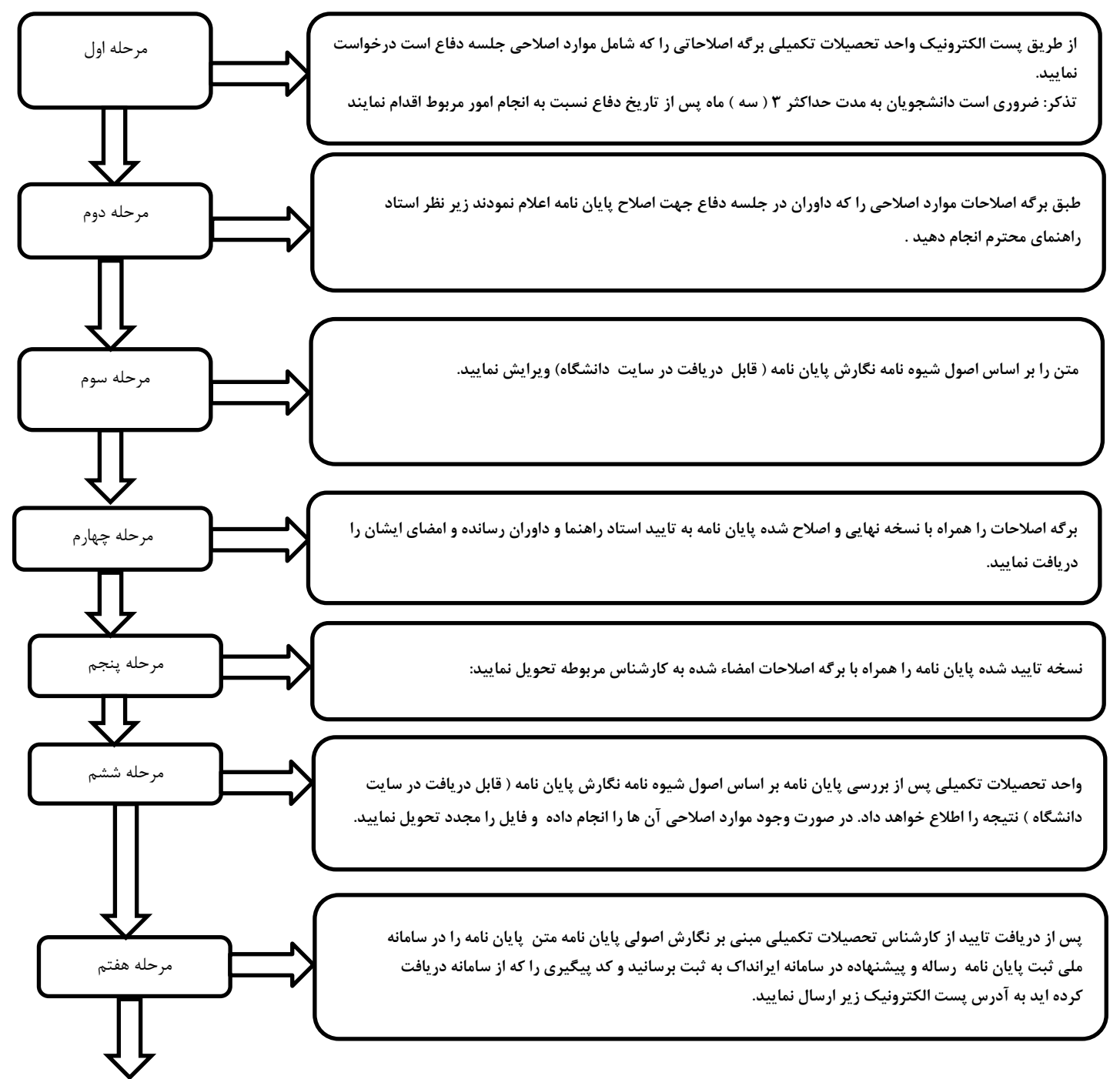

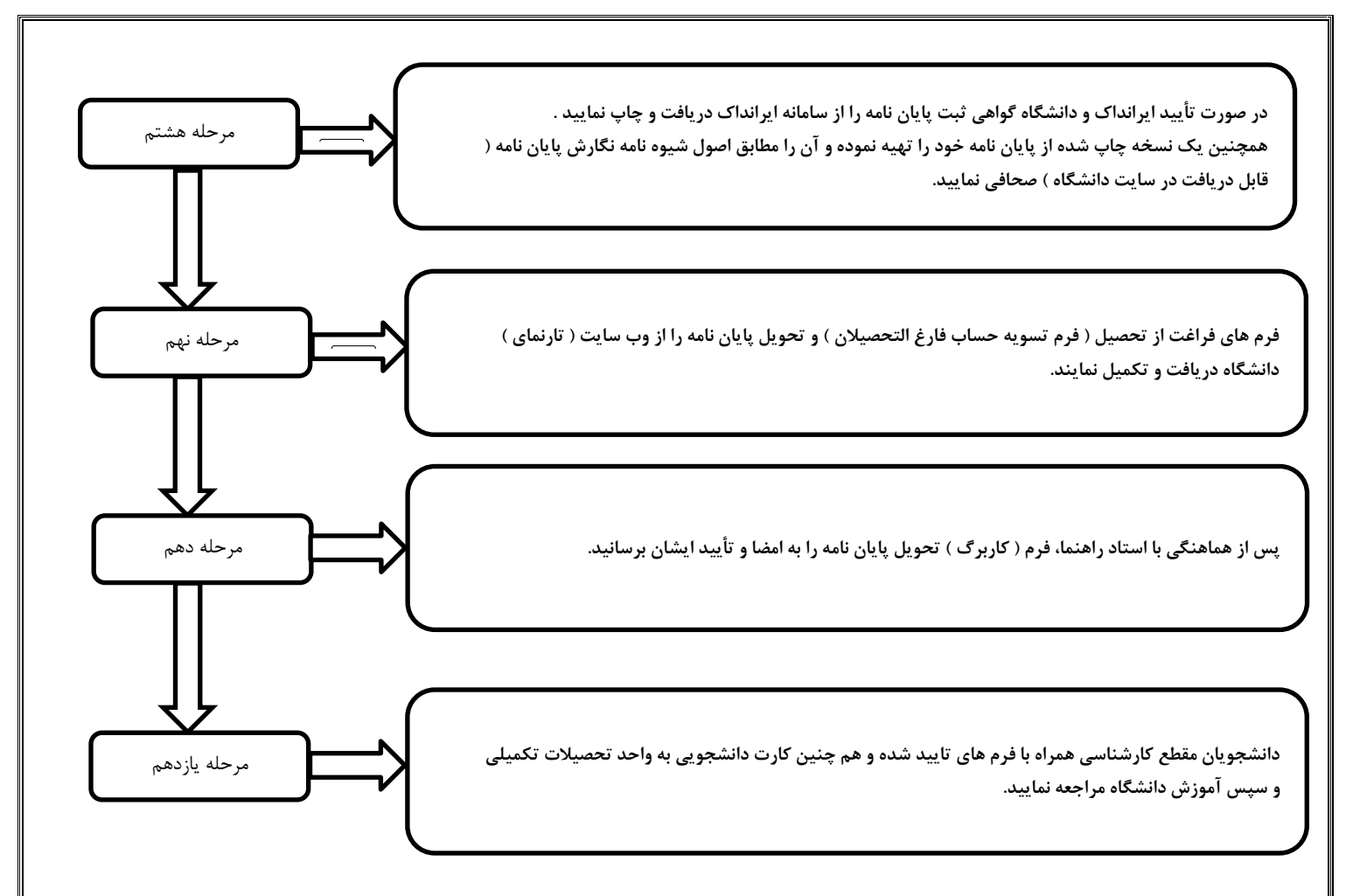

**تذکر: ضروری است دانشجویان به مدت حداکثر3 ) سه ( ماه پس از تاریخ دفاع نسبت به انجام امور مربوط اقدام نمایند.**